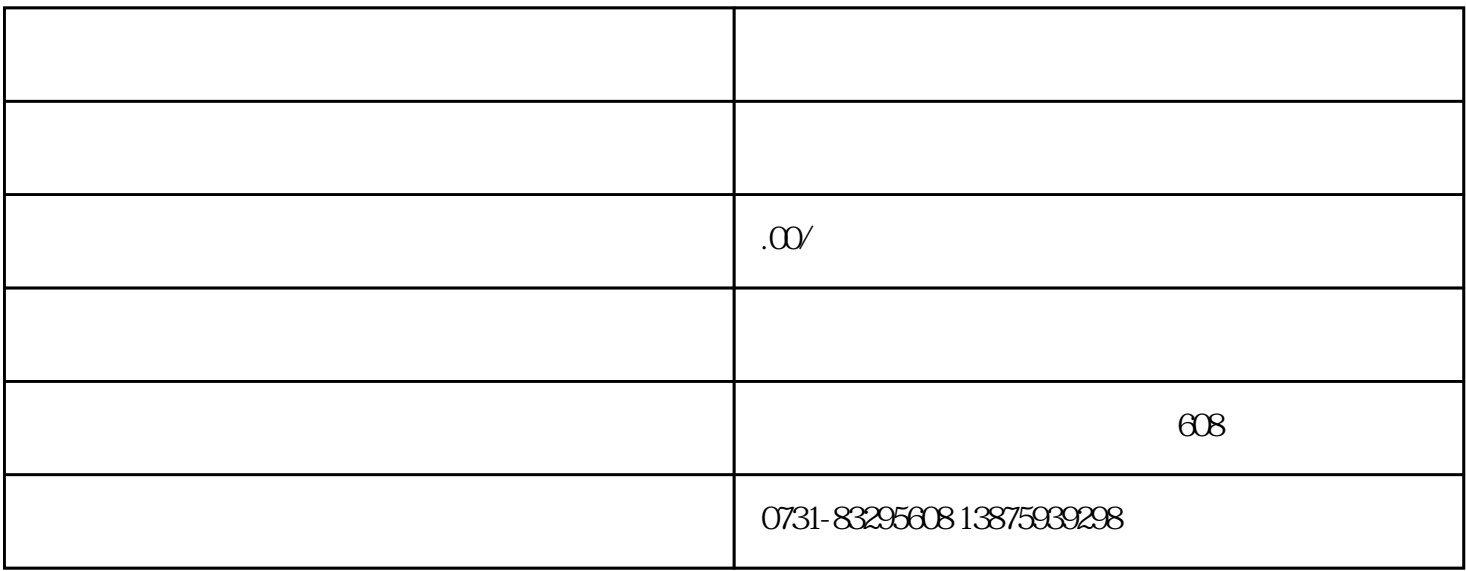

 $400$ 

, and the contract term in the contract logo  $\log$ 

 $q$